DOWNLOAD OR READ : PRACTICAL AUDIO VISUAL CHINESE 4 2ND EDITION BOOK MP3 PDF EBOOK EPUB MOBI

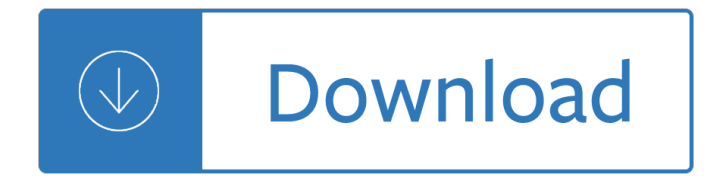

## **practical audio visual chinese pdf**

The Praxis® Study Companion 5 Step 1: Learn About Your Test 1. Learn About Your Test Learn about the specific test you will be taking Chinese (Mandarin): World Language (5665)

## **Chinese (Mandarin): World Language**

" Wonderful Sermon! ― So many excellent points -- so powerfully preached! Rev. Martin said the pastor's regular personal devotions and practical piety in his own home are foundational to solid and effective preaching.

## **What's Wrong With Preaching Today? | SermonAudio.com**

Foreign Service Institute Saudi Arabic - Web site. Covers the urban Hijazi dialect. Textbook (PDF) and 51 audio lessons (MP3). Scroll down to the third/bottom set of lessons on this page.

## **Learn 48 Languages Online for Free | Open Culture**

Biography: Dr. Jia Jia is an associate professor in Department of Computer Science and Technology, Tsinghua University. She got bachelor degree at Tsinghua University in 2003, and received her Ph.D. degree from Tsinghua University in 2008.

### **Jia Jia's Homepage**

🎉 A curated list of awesome things related to Vue.js - vuejs/awesome-vue

### **GitHub - vuejs/awesome-vue: 🎉 A curated list of awesome**

Select visual aids that enhance your teaching. Use pictures, diagrams, maps, time lines, or other visual aids to highlight important points, not minor details.Help your listeners to remember not just the visual aid but the point of instruction.

### **Appropriate Use of Visual Aids | Reading & Teaching**

The Socrates (aka conium.org) and Berkeley Scholars web hosting services have been retired as of January 5th, 2018. If the site you're looking for does not appear in the list below, you may also be able to find the materials by:

### **Socrates and Berkeley Scholars Web Hosting Services Have**

With over 500 top quality printable PDF worksheets, this ESL Vocabulary Worksheet E-book is the ultimate timesaver for busy teachers. The exercises best serve teachers of beginner, elementary, pre-intermediate and intermediate levels. There are 62 different vocabulary topics covered that take into account the most commonly taught vocabulary areas in ESL.

### **ESL Worksheets , Grammar, Vocabulary, Books Ebooks, E-books**

### **http://www.great-books-dwld.ru/new.html**

ESL Grammar & Vocabulary eBooks.. Worksheet Ebooks- Over 1000 pages of printable exercises in quality PDF. Be the star teacher or school by delivering effective lessons. Get printables and more in one bundle.

# **ESL Powerpoint Downloads, Lesson Plans, PPT Video Tutorials**

Create a compelling online learning experience with live high-definition video (up to 720p), integrated audio, and data sharing  $\hat{a} \in \emptyset$ Use the versatility of Cisco $\hat{A} \otimes \hat{B}$  WebEx

# **Product Overview to a New Level - wbximg.com**

In the Crown colony, United States and Chinese (Traditional) keyboards were utilized by both the colonial Hong Kong Government and the public.United Kingdom layout keyboards are rare in computer malls in Sham Shui Po and Mong Kok.However, Japanese keyboards can occasionally be found. Regional settings in Microsoft products. The default regional setting of Microsoft Windows sold in Hong Kong is ...

# **Technical standards in Hong Kong - Wikipedia**

2019 2019 Academic Programmes and Faculty Information CALENDAR PART 4 Faculty of Arts and Social Sciences

# **Faculty of Arts and Social Sciences - Stellenbosch University**

Professional Toolbar Icons for software and web developers. If you are searching for a great-looking set of toolbar and menu icons for your application, make sure to try our glossy icon set! All the icons are created by a professional designer and will certainly fit for any modern app.

# **Professional Toolbar Icons**

1 Contents Introduction 2 What is Active Learning 2 Chinese Proverb 4 Learning Pyramid 5 List of Active Teaching Methodologies 6

# **Active Learning & Teaching Methodologies Full document**

Summary. Diagrams are an essential tool for communicating information architecture and interaction design in Web development teams. This document discusses the considerations in development of such diagrams, outlines a basic symbology for diagramming information architecture and interaction design concepts, and provides guidelines for the use of these elements.

# **Jesse James Garrett: Visual Vocabulary for Information**

About. The 11th IEEE Pacific Visualization Symposium (PacificVis 2018) will be held in Kobe, Japan during April 10 to 13, 2018. Visualization has become an increasingly important research area due to its wide range of applications in many disciplines.

# **PacificVis 2018 - Ochanomizu University**

PHYSICAL EXAMINATIONS & PROCEDURES: BY PHYSICAL AREA (Basic & Advanced) (Text, Images, Simulations, Videos/Movies & Audio/Sound) Abdominal Exam, Gastroenterology, Digital Rectal Exam

# **Martindale's Clinical Physical Examinations & Clinical**

Studio One is a digital audio workstation (DAW) application, used to create, record, mix and master music and other audio. It is developed by PreSonus and available for macOS and Windows.In addition to the commercial editions of the software (known as Studio One Artist and Studio One Professional), PreSonus also distributes a free edition, with reduced functionality (known as Studio One Prime

# **Studio One (audio software) - Wikipedia**

Generally, a pooling layer follows a convolutional layer, and can be used to reduce the dimensions of feature maps and network parameters. Similar to convolutional layers, pooling layers are also translation invariant, because their computations take neighboring pixels into account.

# **Deep learning for visual understanding: A review**

Note: 2008 and older issues are only available as .chm files. On most versions of windows you must first save these files to your local machine, and then unblock the file in order to read it. To unblock a file, right click on it, and select properties, and then select the  $\hat{a} \in \text{unblock} \hat{a} \in \text{[m]}$  button.

# **MSDN Magazine Issues - msdn.microsoft.com**

The authorized source of trusted medical research and education for the Chinese-language medical community. The New England Journal of Medicine The most trusted, influential source of new medical ...

## **Mirror Therapy for Phantom Limb Pain | NEJM**

Commitment and accountability. Awareness. The foundation of any kind of commitment to web accessibility is awareness of the issues. Most web developers are not opposed to the concept of making the internet accessible to people with disabilities.

### **WebAIM: Introduction to Web Accessibility**

BibMe Free Bibliography & Citation Maker - MLA, APA, Chicago, Harvard

### **BibMe: Free Bibliography & Citation Maker - MLA, APA**

VoiceThread Universal lets you browse threads and hear comments in pages specially designed for screen readers. Click here to go to VoiceThread Universal

## **VoiceThread - Conversations in the cloud**

Start speaking real, grammatically correct English fluently, effortlessly and confidently today. Improve your listening and English comprehension skills with native English through ear training and visual learning thanks to the native English speaking teacher, interactive board, subtitles and included .pdf materials.

## **Complete English Course: Learn English Language - Udemy**

Hi! How can we help? Here you'll find answers to our most frequently asked questions If you can $\hat{\mathbf{a}} \in \mathbb{N}$  find the answer you're looking for, feel free to contact us directly.

### **Help Center**

STOP-Bang Questionnaire A Practical Approach to Screen for Obstructive Sleep Apnea

### **STOP-Bang Questionnaire - CHEST**

Examples of Materials That Can Be Adapted For Therapy a collection of resources by Judith Maginnis Kuster. The following is one section of Judith Kuster's Net Connections for Communication Disorders and Sciences (www.communicationdisorders.com).The internet is FULL of materials that can be adapted to speechlanguage therapy.

### **Therapy materials - Minnesota State University, Mankato**

A Devastating Surge in Congenital Syphilis: How Can We Stop It? External. CDC expert commentary featuring Dr. Laura H. Bachmann, MD, MPH on rising congenital syphilis rates and what healthcare providers can do to help (January 23, 2019)

### **CDC - STD Videos**

This report, written and endorsed by a group of this country  $\hat{\theta} \in \mathbb{R}^{n}$  leading China specialists and students of one-party systems is the result of more than a year of research and represents an attempt to document the extent of China's expanding influence operations inside the United States. While there have been many excellent reports documenting specific examples of Chinese

### **Chinese Influence & American Interests: Promoting**

A curated list of awesome Python frameworks, libraries, software and resources - vinta/awesome-python

### **GitHub - vinta/awesome-python: A curated list of awesome**

The path to developing Project Torino, an inclusive physical programming language for children with visual impairments Read more about The path to developing Project Torino, an inclusive physical programming language for children with visual impairments

# Microsoft Research – Emerging Technology, Computer, and

Higher Education Products & Services. We're constantly creating and innovating more effective and affordable ways to learn. Explore our products and services, and discover how you can make learning possible for all students.

## **Higher Education | Pearson**

The incremental learning derives its name from the incremental nature of the learning process. In incremental learning, all facets of knowledge receive a regular treatment, and there is a regular inflow of new knowledge that builds upon the past knowledge.

### **SuperMemo: Incremental learning**

Hear from Fluke Product Applications Engineer Han Tran, and Maintenance Manager Mark Newport how the Fluke MDA-500 Series Motor Drive Analyzers are making it easier to troubleshoot variable frequency drives.

## **Fluke Training Library Demos Videos App Notes | Fluke**

Download The Throne of Fire by Rick Riordan PDF Book Download . Version of PDF eBook and the name of writer and number pages in ebook every information is given inside our post. Check here and also read some short description about this The Throne of Fire by Rick Riordan PDF Book Download

Schaum complete vector analysis solution manual Api 1104 21st edition International business a managerial perspective 8th edition Download monday morning leadership Stiga estate mower parts manual Housing social justice the role of policy in british housing Fences and neighbors the political geography of immigration control Womens rights and the french revolution a biography of olympe de gouges Daewoo lynx 200 manual Lonely planet eastern europe Suzuki sp250 manual Relativity a scientific blunder Type 717 printer electronic data processing machines customer engineering manual The woman who swallowed a toothbrush and other bizarre medical Kickstartyoursuccessfourpowerfulstepstogetwhatyouwantoutofyourlifecareerandbusine Interchange fourth edition quiz Case 621e service manual Diccionario de refranes dichos y proverbios Citroen c8 workshop manual John hull further questions solution Crossfit level 1 test study guide Standard handbook of lubrication engineers Lexus rx330 repair manual download

Vertrauengewinnenempathieundoffenheitinderfuhrungsundverkaufskommunikationempathieund Ford fusion workshop manual torrent The bible teacher s guide theology proper a study of 500 formulas for aromatherapy mixing essential oils for every use Apostol calculus vol 2 solutions Material science and metallurgy by o p khanna download Complete guide to special effects makeup Sunnychandlersreturn Why business people speak like idiots Jewel in the lotus the tantric path to higher consciousness Solutions manual modern database management hoffer Afrikan alphabets the story of writing in afrika Mba marketing management exam questions answers

Bodybuildingthebestbodybuildingdietthemosteffectivetipsandtricksyouneedtoknowforthebodyyoueverwantedb odybuildingbodybuildingbodyweighttrainbodybuildingnutrition John deere 2305 service repair manual ebook john deere 2305 tractor Ice blink the tragic fate of sir john franklins lost polar expedition The english doctors baby manga Navy that beat napoleon How to recognize plagiarism indiana answers Exploring medical language 9th edition Toyota estima acr30 manual book Microsoft system center service manager John deere js20 mower manual Chemistry context lab manual Ssi open water diver manual Phantom 06 mysterious ambassador Mary karen clardy flute etudes book fl Harley davidson field guide all american bikes 1903 2004 kindle Health psychology shelley taylor 8th edition download free Electrical engineering objective questions by jb gupta free Ace personal trainer manual 5th edition Lehninger principles of biochemistry 6th edition free download Cards on the table a hercule poirot novel Myspanishlab arriba chapter 5 answers Tcp ip networking interview questions answers and explanations tcp ip network certification review Impressions and comments